# 6.132 - Algebraische Topologie WS 2016/17 Pushouts und Pullbacks

Martin Frankland

#### 16.1.2017

Dies ist die Fortsetzung des Skripts "Produkte und Koprodukte".

## 1 Pullbacks

**Definition 1.1.** Seien  $g: X \to Z$  und  $h: Y \to Z$  Morphismen in einer Kategorie C. Ein **Pull**back von g und h ist ein Objekt P zusammen mit Morphismen  $p_X : P \to X$  und  $p_Y : P \to Y$ , die die Gleichung  $gp_X = hp_Y$  erfüllen, sowie die folgende (universelle) Eigenschaft: Für jedes Objekt W mit Morphismen  $f_X: W \to X$  und  $f_Y: W \to Y$ , die die Gleichung  $gf_X = hf_Y$ erfüllen, gibt es einen eindeutigen Morphismus

$$
f \colon W \to P
$$

mit  $p_X f = f_X$  und  $p_Y f = f_Y$ , wie in diesem Diagramm dargestellt:

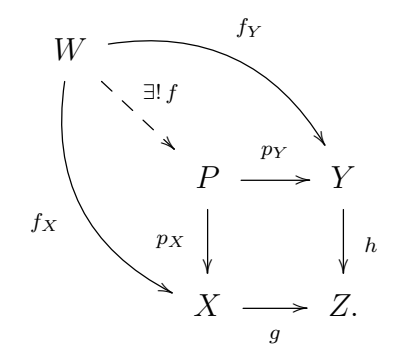

Man bezeichnet den Pullback mit  $X \times_Z Y$ . Ferner bezeichnet man den durch  $f_X : W \to X$ und  $f_Y: W \to Y$  bestimmten Morphismus mit  $f = (f_X, f_Y): W \to X \times_Z Y$ . Oft bezeichnet

man ein Pullback-Diagramm mit einer Ecke wie folgt:

$$
X \times_{Z} Y \longrightarrow Y
$$
  
\n
$$
\downarrow \qquad \qquad \downarrow
$$
  
\n
$$
X \longrightarrow Z.
$$

**Beispiel 1.2.** Ist  $Z = *$  terminal, so ist der Pullback  $X \times_* Y = X \times Y$  das Produkt der Objekte  $X$  und  $Y$ .

Beispiel 1.3. In Set lässt sich der Pullback

$$
X \times_Z Y \xrightarrow{p_Y} Y
$$
\n
$$
p_X \downarrow \quad \downarrow \quad \downarrow \quad \downarrow \quad h
$$
\n
$$
X \xrightarrow{g} Z
$$

wie folgt beschreiben:

$$
X \times_Z Y = \{(x, y) \in X \times Y \mid g(x) = h(y)\},\
$$

wo  $p_X \colon X \times_Z Y \to X$  und  $p_Y \colon X \times_Z Y \to Y$  die üblichen Projektionen sind:

$$
\begin{cases} p_X(x,y) = x \\ p_Y(x,y) = y. \end{cases}
$$

Beispiel 1.4. Es seien X eine Menge und  $A, B \subseteq X$  Teilmengen. Dann ist ihr Pullback der Durchschnitt  $A ∩ B$ . Genauer gesagt ist das Diagramm von Inklusionen

$$
A \cap B \longrightarrow B
$$
  
\n
$$
\downarrow \qquad \qquad \downarrow \qquad \downarrow \qquad \downarrow
$$
  
\n
$$
A \longrightarrow X
$$

ein Pullback-Diagramm in Set.

Sei allgemeiner  $p: E \to X$  eine beliebige Abbildung. Dann ist das Diagramm

$$
p^{-1}(A) \longrightarrow E
$$
  

$$
p|_{p^{-1}(A)} \downarrow \qquad \qquad \downarrow p
$$
  

$$
A \xrightarrow{\iota_A} X
$$

ein Pullback-Diagramm. Man kann sich diesen Pullback als "Einschränkung von  $p$  über  $A$ " vorstellen, oder eine "Einschränkung im Ziel".

Beispiel 1.5. In Set<sub>∗</sub> lässt sich der Pullback

$$
\begin{array}{ccc}\nX \times_Z Y & \xrightarrow{p_Y} & Y \\
\downarrow & \downarrow & \downarrow \\
X & \xrightarrow{g} & Z\n\end{array}
$$

wie in Set beschreiben, nämlich die Menge

$$
X \times_Z Y = \{(x, y) \in X \times Y \mid g(x) = h(y)\},\
$$

mit komponentenweisem Basispunkt

$$
(x_0, y_0) \in X \times_Z Y.
$$

Man merke, dass die Abbildungen  $g: (X, x_0) \to (Z, z_0)$  und  $h: (Y, y_0) \to (Z, z_0)$  punktiert sind, sodass die Gleichung

$$
g(x_0) = z_0 = h(y_0)
$$

gilt. Deshalb gehort der Punkt  $(x_0, y_0) \in X \times Y$  tatsächlich zur Teilmenge

$$
(x_0, y_0) \in \{ (x, y) \in X \times Y \mid g(x) = h(y) \}.
$$

Beispiel 1.6. In Gp sowie in Ab ist der Pullback

$$
G \times_K H \xrightarrow{p_Y} H
$$
  
\n
$$
p_X \downarrow \quad \downarrow \quad \downarrow \quad \psi
$$
  
\n
$$
G \xrightarrow{\varphi} K
$$

wie in Set, nämlich die Menge

$$
G \times_K H = \{ (g, h) \in G \times H \mid \varphi(g) = \psi(h) \},
$$

mit komponentenweiser Verknüpfung. Anders gesagt versteht man $G\times_K H\subseteq G\times H$ als Untergruppe.

Zum Beispiel erhält man den Kern eines Homomorphismus als Pullback in diesem Diagramm:

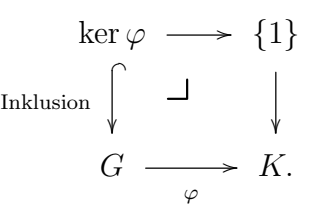

Beispiel 1.7. In Top ist der Pullback

$$
X \times_Z Y \xrightarrow{p_Y} Y
$$
\n
$$
p_X \downarrow \qquad \qquad \downarrow \qquad \qquad \downarrow \qquad \downarrow \qquad \downarrow \qquad \downarrow
$$
\n
$$
X \xrightarrow{g} Z
$$

wie in Set, nämlich die Menge

$$
X \times_Z Y = \{(x, y) \in X \times Y \mid g(x) = h(y)\},\
$$

als Teilraum  $X \times_Z Y \subseteq X \times Y$  aufgefasst.

Beispiel 1.8. Sei  $p: E \to X$  eine Abbildung in Set oder in Top, und  $x \in X$ . Man nennt das Urbild

$$
p^{-1}(x) \subseteq E.
$$

die Faser von p über dem Punkt  $x \in X$ , manchmal auch mit  $E_x := p^{-1}(x)$  bezeichnet. Diese Faser kann man als Pullback auffassen:

$$
p^{-1}(x) \longrightarrow E
$$
  
\n
$$
\downarrow \qquad \qquad \downarrow p
$$
  
\n
$$
\ast \longrightarrow X.
$$

Beispiel 1.9. Pullbacks kommen auch in der Definition einer Überlagerung  $p: \widetilde{X} \to X$  vor. Für  $U \subseteq X$  betrachtet man das Pullback-Diagramm

$$
p^{-1}(U) \longrightarrow \widetilde{X}
$$
  

$$
p|_{p^{-1}(U)} \downarrow \qquad \qquad \downarrow \qquad \qquad p
$$
  

$$
U \xrightarrow{\iota_U} X,
$$

wo  $\iota_U \colon U \hookrightarrow X$  die Inklusion bezeichnet. Eine offene Umgebung  $U \subseteq X$  heißt trivialisierende Umgebung für p, falls es einen Homöomorphismus  $\varphi: p^{-1}(U) \stackrel{\cong}{\to} \coprod_{\alpha \in J} U$  gibt, sodass das Diagramm

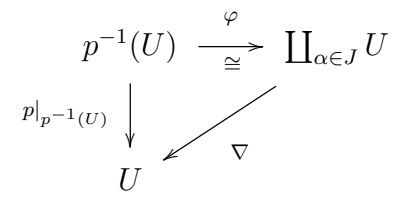

kommutiert. Hier bezeichnet  $\nabla: \coprod_{\alpha} U \to U$  die Kodiagonale, d.h., den Morphismus, dessen Einschränkung auf jedem Summanden die Identität  $1_U : U \to U$  ist. So ein Homöomorphismus  $\varphi$  heißt eine lokale Trivialisierung von  $p$  über  $U$ . Jeder Summand  $U$  aus  $\coprod_{\alpha\in J}U$  heißt ein **Blatt** von  $p$  über  $U$ . Hier bezeichnet  $J$  die Indexmenge der Blätter.

Bemerkung 1.10. Der Pullback wird auch Faserprodukt genannt, aus dem folgenden Grund. Es seien  $p: E \to X$  und  $p': E' \to X$  beliebige Morphismen in **Top** oder in **Set**. Nach Konstruktion hat der Pullback  $E \times_X E'$  eine Abbildung  $E \times_X E' \to X$ , nämlich die Verkettung im Diagramm

$$
E \times_X E' \longrightarrow E'
$$
  
\n
$$
\downarrow \qquad \qquad \downarrow \qquad \downarrow \qquad p'
$$
  
\n
$$
E \longrightarrow X.
$$

Die Faser dieser Abbildung  $E \times_X E' \to X$  über einem Punkt  $x \in X$  ist

$$
(E \times_X E')_x = \{(e, e') \in E \times_X E' \mid p(e) = p'(e') = x\}
$$
  
=  $\{(e, e') \in E \times_X E' \mid p(e) = x \text{ und } p'(e') = x\}$   
 $\approx \{e \in E \mid p(e) = x\} \times \{e' \in E' \mid p'(e') = x\}$   
=  $E_x \times E'_x$ ,

das Produkt der jeweiligen Fasern  $E_x$  und  $E'_x$  über x.

Bemerkung 1.11. In der Homotopie-Kategorie Ho(Top) fehlen viele Pullbacks. Das heißt, es gibt Diagramme

$$
X \xrightarrow{f} Z
$$
\n
$$
X \xrightarrow{g} Z
$$

in Ho(Top) die keinen Pullback besitzen. Um dies zu beweisen braucht man mehr Homotopietheorie, was den Rahmen dieses Kurses sprengen wurde [1]. ¨

#### 2 Pushouts

Pushouts liefern ein allgemeines Mittel, um ein Objekt "aus verschiedenen Stucken zusam- ¨ menzukleben".

**Definition 2.1.** Seien g:  $W \to X$  und  $h: W \to Y$  Morphismen in einer Kategorie C. Ein **Pushout** von g und h ist ein Objekt P zusammen mit Morphismen  $\iota_X : X \to P$  und  $\iota_Y : Y \to Y$ P, die die Gleichung  $\iota_X g = \iota_Y h$  erfüllen, sowie die folgende (universelle) Eigenschaft: Für jedes Objekt Z mit Morphismen  $f_X \colon X \to Z$  und  $f_Y \colon Y \to Z$ , die die Gleichung  $f_X g = f_Y h$ erfullen, gibt es einen eindeutigen Morphismus ¨

$$
f\colon P\to Z
$$

mit  $f \iota_X = f_X$  und  $f \iota_Y = f_Y$ , wie in diesem Diagramm dargestellt:

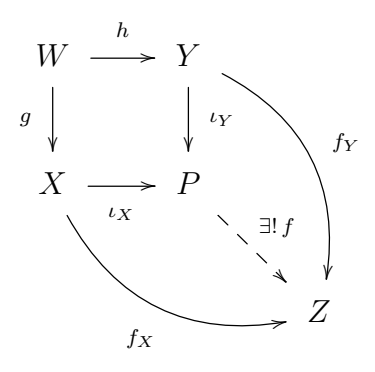

Man bezeichnet das Pushout mit  $X \cup_W Y$ . Oft bezeichnet man ein Pushout-Diagramm mit einer Ecke wie folgt:

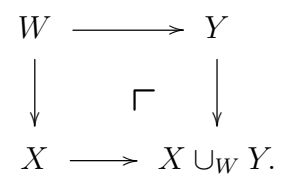

Beispiel 2.2. Ist  $W = \emptyset$  initial, so ist das Pushout  $X \cup_{\emptyset} Y = X \amalg Y$  das Koprodukt der Objekte  $X$  und  $Y$ .

Beispiel 2.3. In Set lässt sich das Pushout

$$
W \xrightarrow{h} Y
$$
\n
$$
g \downarrow \qquad \qquad \Gamma \qquad \qquad \downarrow \qquad \downarrow \qquad \downarrow \qquad \downarrow
$$
\n
$$
X \xrightarrow[\iota_X]{\iota_X} X \cup_W Y
$$

als Quotient der disjunkten Vereinigung beschreiben:

$$
X \cup_W Y = X \sqcup Y/g(w) \sim h(w) \text{ für jedes } w \in W.
$$

Hier werden die Morphismen  $\iota_X \colon X \to X \cup_W Y$  und  $\iota_Y \colon Y \to X \cup_W Y$  von den üblichen Inklusionen induziert:

$$
\begin{cases} \iota_X(x) = [x] \\ \iota_Y(y) = [y]. \end{cases}
$$

Beispiel 2.4. Es seien X eine Menge und  $A, B \subseteq X$  Teilmengen. Dann kann man ihre Vereinigung  $A ∪ B$  als Pushout bekommen:

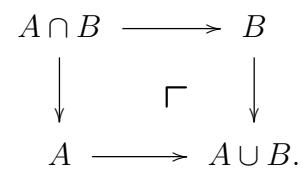

Man merke, dass das Pullback-Diagramm

$$
A \cap B \longrightarrow B
$$
  
\n
$$
\downarrow \qquad \qquad \downarrow \qquad \downarrow \qquad \downarrow
$$
  
\n
$$
A \longrightarrow X
$$

selten ein Pushout-Diagramm ist, und zwar genau dann, wenn  $A \cup B = X$  gilt.

Auch interessant ist das Pushout-Diagramm

$$
A \xrightarrow{\iota_A} X
$$
\n
$$
\downarrow \qquad \qquad \Gamma \qquad \downarrow q
$$
\n
$$
* \longrightarrow X/A,
$$

wo die Quotientenabbildung  $q: X \rightarrow X/A$  die Teilmenge A auf einen Punkt kollabiert. Beispiel 2.5. In Set<sup>∗</sup> ist das Pushout

$$
W \xrightarrow{h} Y
$$
\n
$$
g \downarrow \qquad \qquad \Gamma \downarrow
$$
\n
$$
X \longrightarrow X \cup_W Y
$$

wie in Set. Die Basispunkte  $x_0 \in X$  und  $y_0 \in Y$  werden automatisch identifiziert, wegen der Relation

$$
x_0 = g(w_0) \sim h(w_0) = y_0.
$$

Beispiel 2.6. In Top lässt sich das Pushout

$$
W \xrightarrow{h} Y
$$
\n
$$
g \downarrow \qquad \qquad \Gamma \qquad \qquad \downarrow \qquad \downarrow \qquad \downarrow \qquad \downarrow
$$
\n
$$
X \xrightarrow[\iota_X]{\iota_X} X \cup_W Y
$$

wie in Set beschreiben, nämlich:

$$
X \cup_W Y = X \amalg Y / g(w) \sim h(w) \text{ für jedes } w \in W
$$

mit der Quotiententopologie versehen. Hier bezeichnet  $X \amalg Y$  den Summenraum, d.h., das Koprodukt in Top.

Beispiel 2.7. Es seien X ein Raum und  $A, B \subseteq X$  Teilräume. Dann ergibt das Pullback-Diagramm

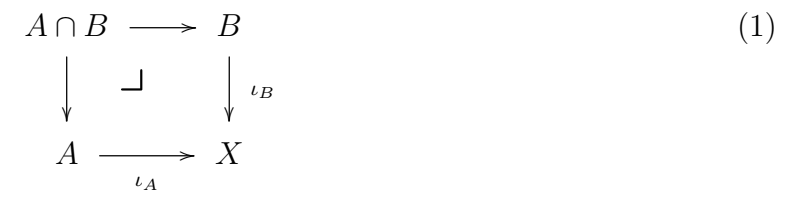

selten ein Pushout. Wenn A und B den Raum  $X$  nicht überdecken, kann das Diagramm (1) kein Pushout sein, angesichts der Bemerkung 2.4. Und wenn die Gleichung  $A \cup B = X$  gilt, ist das Diagramm (1) ein Pushout in Set, aber nicht automatisch ein Pushout in Top.

**Aufgabe 2.8.** Es sei X ein Raum mit einer Uberdeckung  $X = A \cup B$ .

- (a) Falls  $A, B \subseteq X$  offen in X sind, zeigen Sie, dass das Diagramm (1) ein Pushout in **Top** ist.
- (b) Falls  $A, B \subseteq X$  abgeschlossen in X sind, zeigen Sie, dass das Diagramm (1) ein Pushout in Top ist.
- (c) Finden Sie ein Beispiel für  $X = A \cup B$ , wo das Diagramm (1) kein Pushout in **Top** ist.

Beispiel 2.9. Das Anheften einer n-Zelle entlang der Anheftabbildung  $\varphi: S^{n-1} \to X$  ist das Pushout

$$
S^{n-1} \xrightarrow{\varphi} X
$$
  

$$
\uparrow \qquad \qquad \uparrow \qquad \qquad \downarrow
$$
  

$$
D^n \xrightarrow{\qquad \qquad \downarrow} X \cup_{\varphi} D^n.
$$

Explizit gesagt: Durch Anheften der Zelle entsteht der Raum

$$
X \cup_{\varphi} D^n = X \amalg D^n / w \sim \varphi(w) \text{ für jedes } w \in \partial D^n = S^{n-1},
$$

mit der Quotiententopologie versehen. Im Pushout-Diagramm steht auch die charakteristische Abbildung der Zelle  $\Phi: D^n \to X \cup_{\varphi} D^n$ .

Beispiel 2.10. Es sei X ein CW-Komplex mit Skeletten  $X_0 \subseteq X_1 \subseteq X_2 \subseteq \cdots \subseteq X$ . Nach Definition entsteht das n-Skelett  $X_n$  aus  $X_{n-1}$  durch Anheften von n-Zellen, d.h.,  $X_n$  steht in einem Pushout-Diagramm

$$
\coprod_{\alpha \in J_n} S^{n-1} \xrightarrow{(\varphi_\alpha)} X_{n-1}
$$
\n
$$
\downarrow \qquad \qquad \downarrow
$$
\n
$$
\coprod_{\alpha \in J_n} D^n \xrightarrow{(\Phi_\alpha)} X_n.
$$

Hier bezeichnet  $J_n$  die Indexmenge der n-Zellen von X. Für jedes  $\alpha \in J_n$  bezeichnet  $\varphi_\alpha: S^{n-1} \to$  $X_{n-1}$  die Anheftabbildung der entsprechenden n-Zelle $e^n_{\alpha}$ . Diese Anheftabbildungen bestimmen gemeinsam die Abbildung

$$
(\varphi_{\alpha})_{\alpha \in J_n} \colon \coprod_{\alpha \in J_n} S^{n-1} \to X_{n-1}
$$

oben im Diagramm.

*Bemerkung* 2.11. In der Homotopie-Kategorie Ho( $Top$ ) fehlen viele Pushouts. Das heißt, es gibt Diagramme

W g h / Y X

in Ho(Top) die kein Pushout besitzen; vgl. Bemerkung 1.11.

Beispiel 2.12. In Gp wird das Pushout durch das amalgamierte Produkt gegeben:

$$
K \xrightarrow{\psi} H
$$
  
\n
$$
\varphi \downarrow \qquad \qquad \Gamma \downarrow
$$
  
\n
$$
G \longrightarrow G *_{K} H.
$$

Genauer gesagt ist  $G *_K H$  die Faktorgruppe

$$
G *_{K} H = G * H / \langle \{ \varphi(k) \psi(k)^{-1} \mid k \in K \} \rangle_{\text{normal}}
$$

wo $\langle S \rangle_{\rm normal}$  den von einer Menge $S$ erzeugten Normalteiler bezeichnet.

Beispiel 2.13. In Ab wird das Pushout wie folgt gegeben:

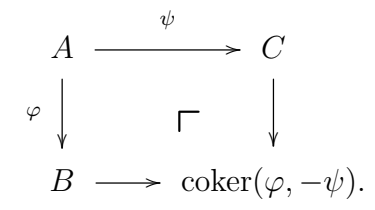

Genauer gesagt ist das Pushout die Faktorgruppe

$$
B \cup_A C = B \oplus C / \langle \{ (\varphi(a), 0) - (0, \psi(a)) \mid a \in A \} \rangle
$$
  
=  $B \oplus C / \langle \{ (\varphi(a), -\psi(a)) \mid a \in A \} \rangle$   
=  $B \oplus C / \text{im}(\varphi, -\psi)$   
=  $\text{coker}(\varphi, -\psi)$ 

wo  $(\varphi, -\psi)$ :  $A \to B \oplus C$  die von  $\varphi$ :  $A \to B$  und  $-\psi$ :  $A \to C$  induzierte Abbildung bezeichnet. Anders gesagt kann man ein Pushout in Ab als exakte Sequenz auffassen:

$$
A \xrightarrow{(\varphi, -\psi)} B \oplus C \longrightarrow \operatorname{coker}(\varphi, -\psi) \longrightarrow 0.
$$

Beispiel 2.14. Das Pushout des Diagrammes

$$
A \xrightarrow{\varphi} B
$$
  
\n
$$
\downarrow
$$
  
\n0

in Ab ist das Folgende:

$$
A \xrightarrow{\varphi} B
$$
  
\n
$$
\downarrow \qquad \qquad \Gamma \qquad \downarrow
$$
  
\n
$$
0 \longrightarrow \text{coker } \varphi.
$$

Hier bezeichnet  $B \to \text{coker } \varphi = B/\text{im } \varphi$  die kanonische Quotientenabbildung.

### Literatur

[1] MathOverflow, The homotopy category is not complete nor cocomplete (May 20, 2016), http://mathoverflow.net/questions/239383/ the-homotopy-category-is-not-complete-nor-cocomplete/. Accessed Jan. 17, 2017.